Jornada: Herramientas Básicas para<br>la Obtención de Archivos .GML para<br>CATASTRO la Obtención de Archivos .GML para **CATASTRO** 

CAMP<sup>RESENCIAL</sup> / ONLINE<sub>P<sub>4</sub> Oct 1</sub>

12 de diciembre 2017 $R24$ 

 $\sigma$ <sub>01</sub>

Contraction of Chinese Contraction ná.

344

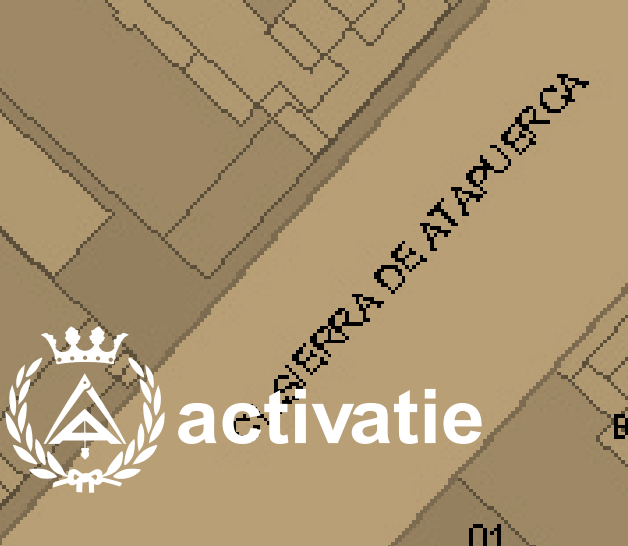

۳Ĝ.,

35

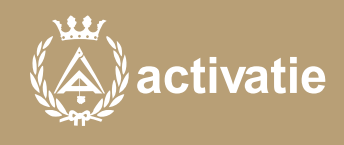

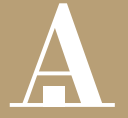

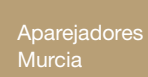

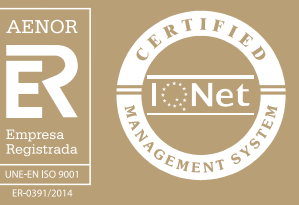

# Jornada: Herramientas Básicas para la Obtención de Archivos .GML para CATASTRO

### Presentación

Con la publicación de la Ley 3/2015, de reforma de Ley Hipotecaria y la Ley de Catastro Inmobiliario, a la hora de inscribir una propiedad en el Registro, se solicita información gráfica georreferenciada que debe proporcionarse en un formato específico.

En esta jornada se tratarán nociones básicas sobre georreferenciación y cómo generar un archivo .gml de una transformación parcelaría para su validación en la Sede Electrónica de Catastro (SEC).

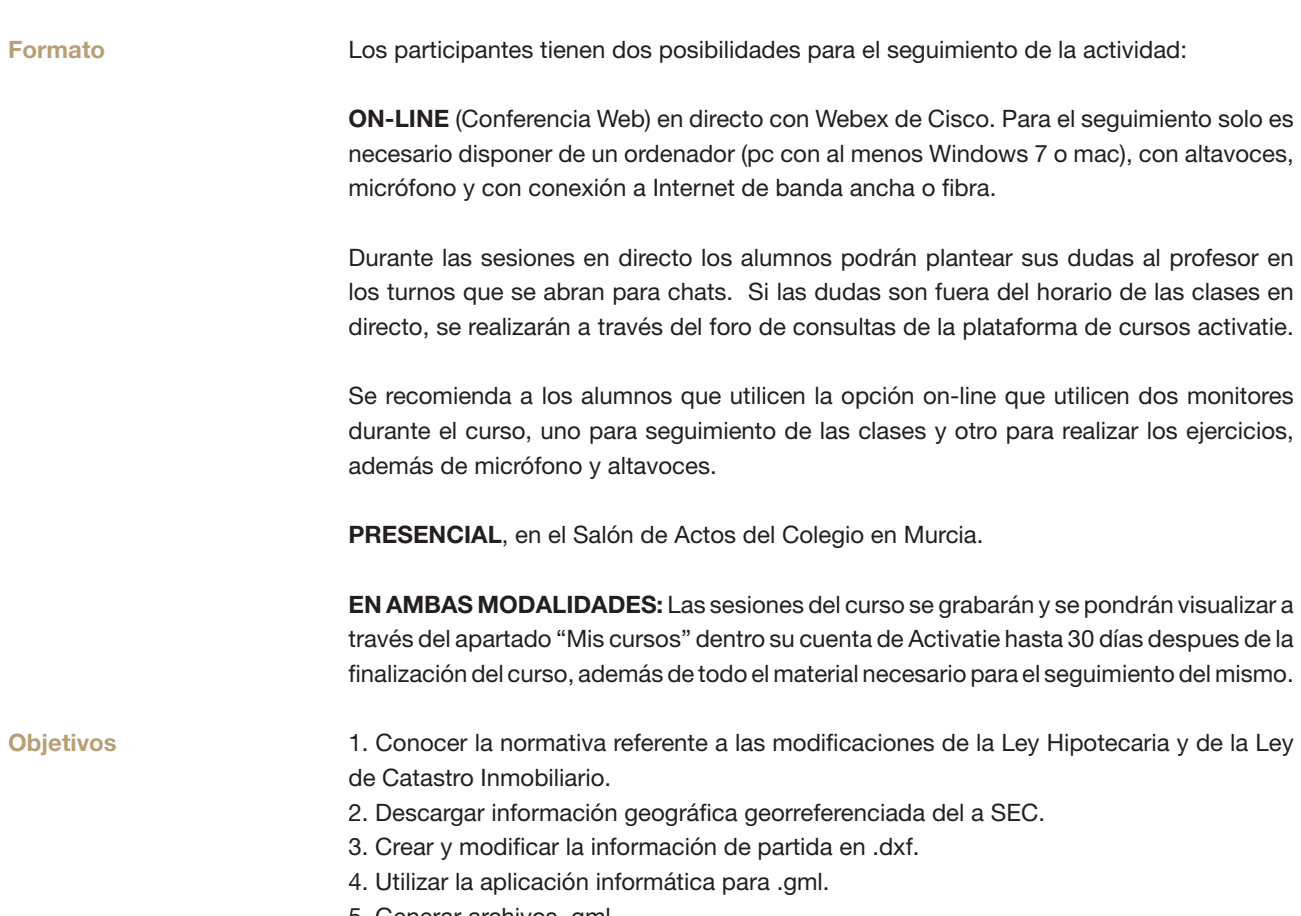

- 5. Generar archivos .gml.
- 6. Obtener el informe de validación en la SEC.

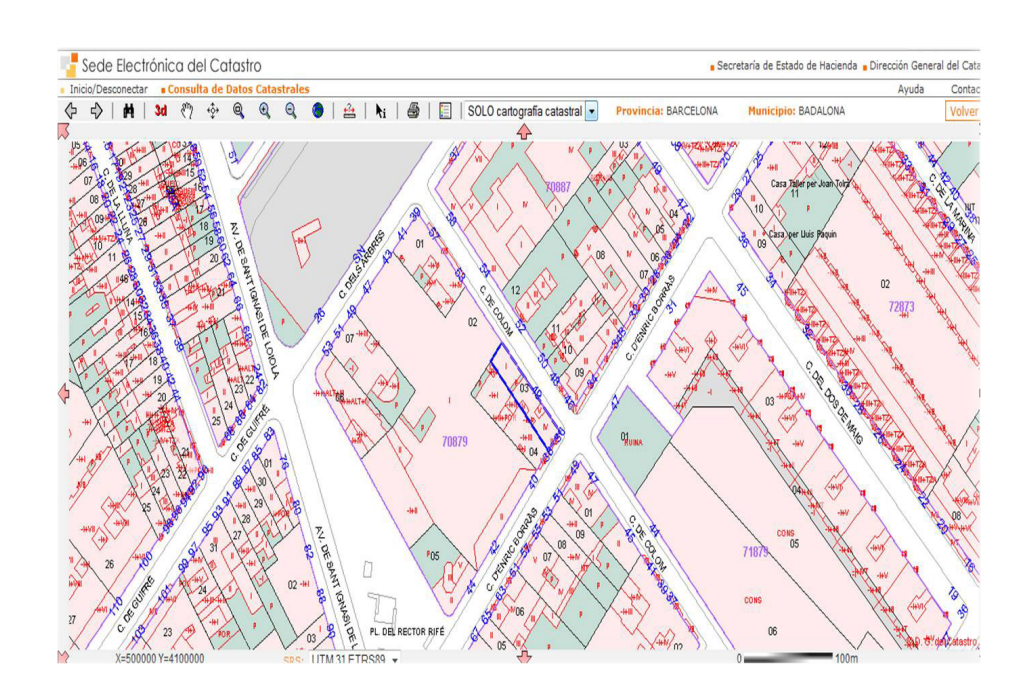

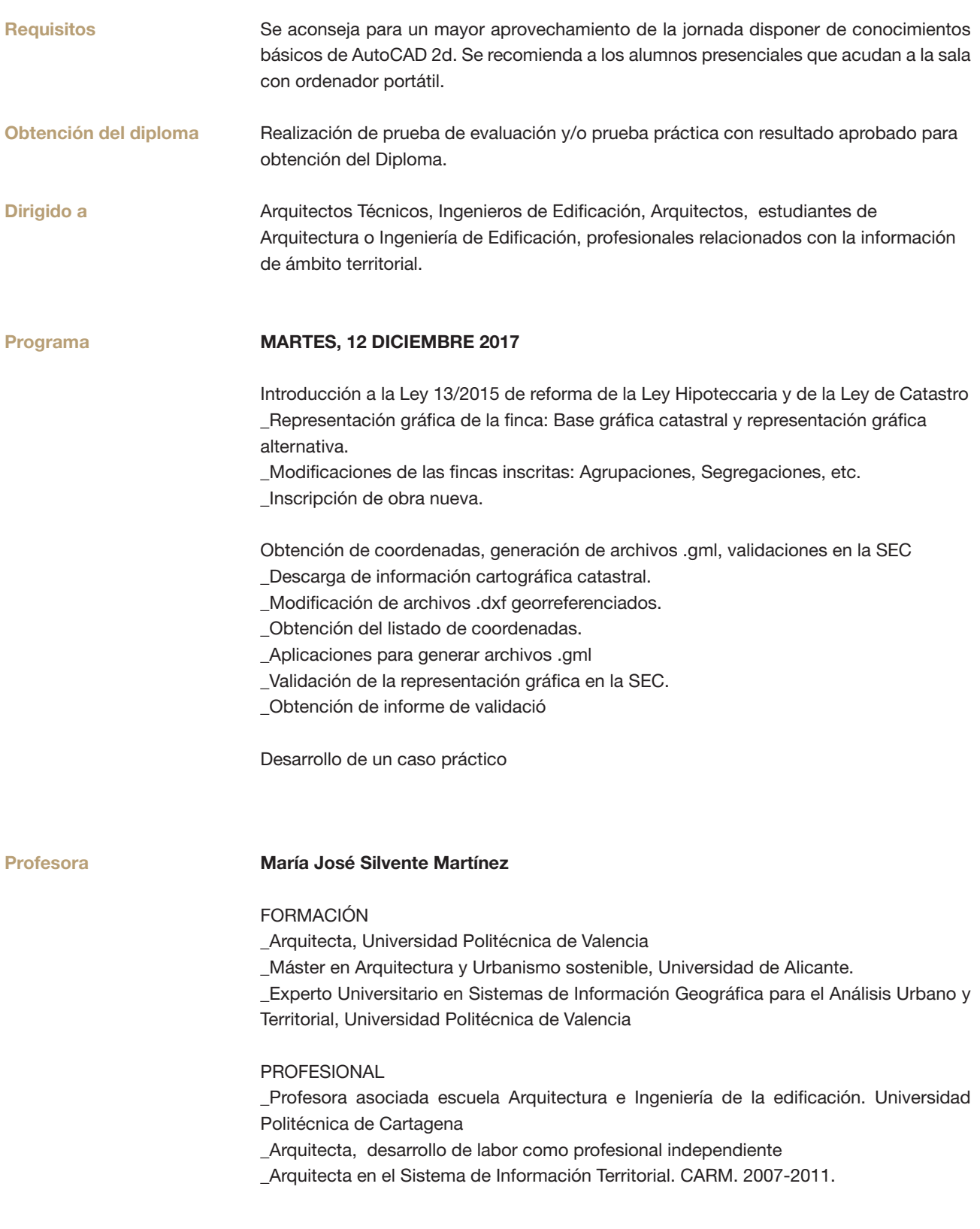

# Jornada: Herramientas Básicas para la Obtención de Archivos .GML para CATASTRO

MATRÍCULA 20,00 colegiados y precolegiados 28,00 otros técnicos \* Son considerados como colegiados los pertenecientes a cualquiera de los colegios miembros de activatie.

#### HORARIO

De 16:00 h. a 20:00 h.

DÍAS 12 diciembre 2017

#### LUGAR

Salón de Actos del COAATIEMU. Avda. Alfonso X el Sabio, 2 - Murcia

GRUPO MÍNIMO 24 inscritos.

[Más información](https://www.activatie.org/web/curso.php?id=1255280)

**[Inscripción](https://www.activatie.org/web/curso.php?id=1255280)** 

Más info: [www.activatie.org](http://www.activatie.org) Una iniciativa de

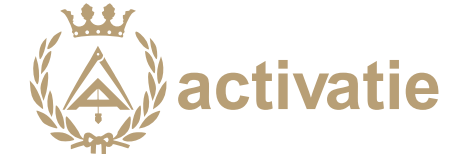

Plataforma integrada por:

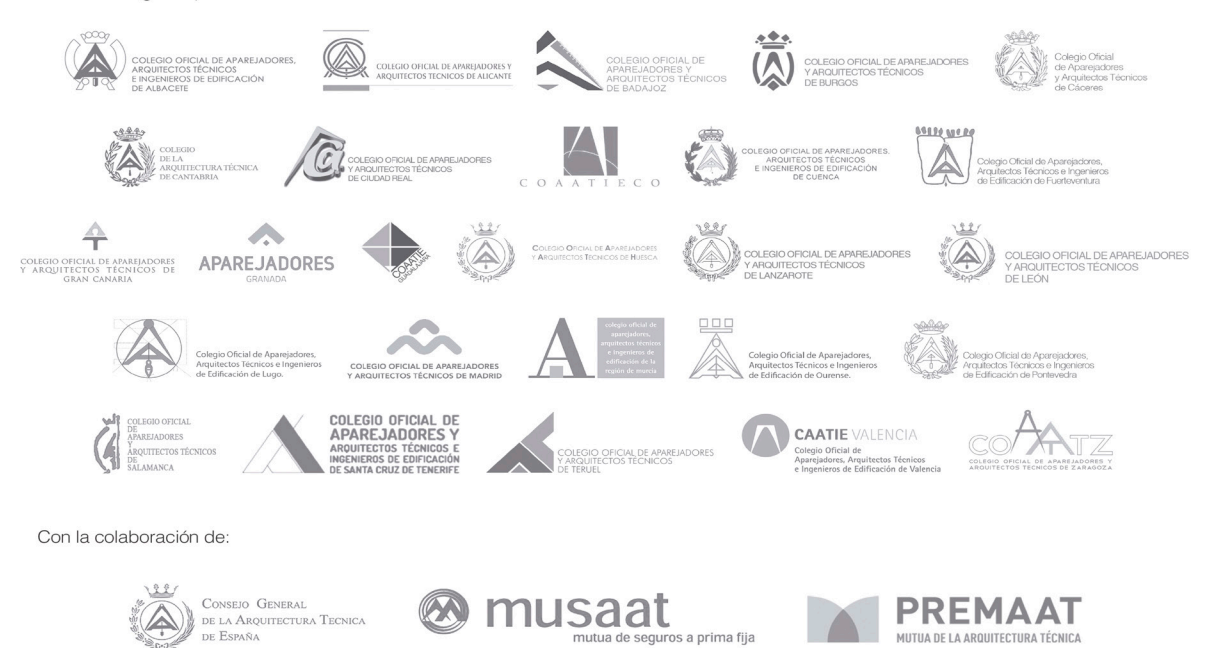